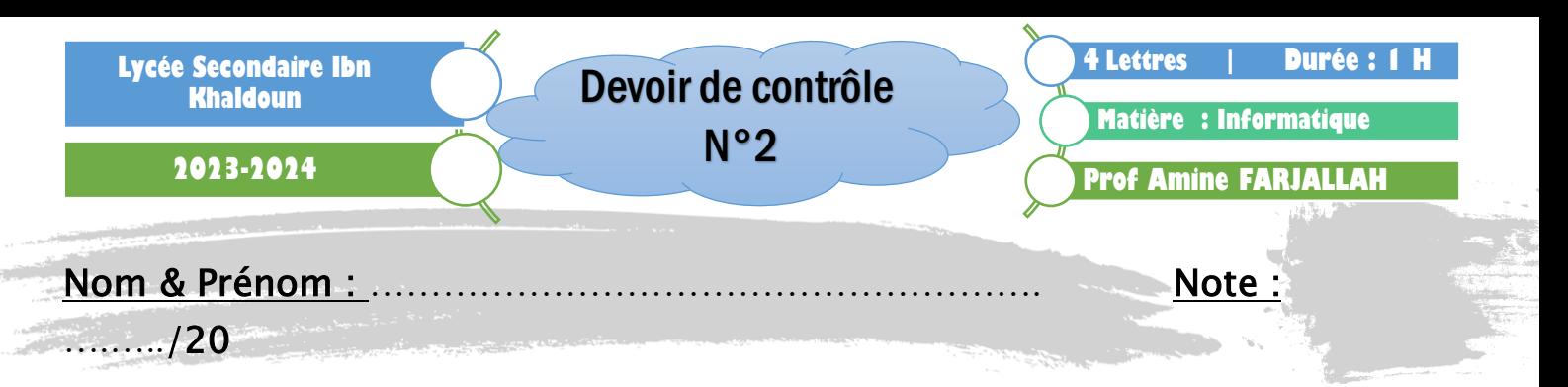

Soit le tableau suivant représentant une statistique des résultats des élèves des écoles préparatoires (Collèges) de la délégation Jemmel durant le 1<sup>er</sup> trimestre de l'année scolaire 2023/2024.

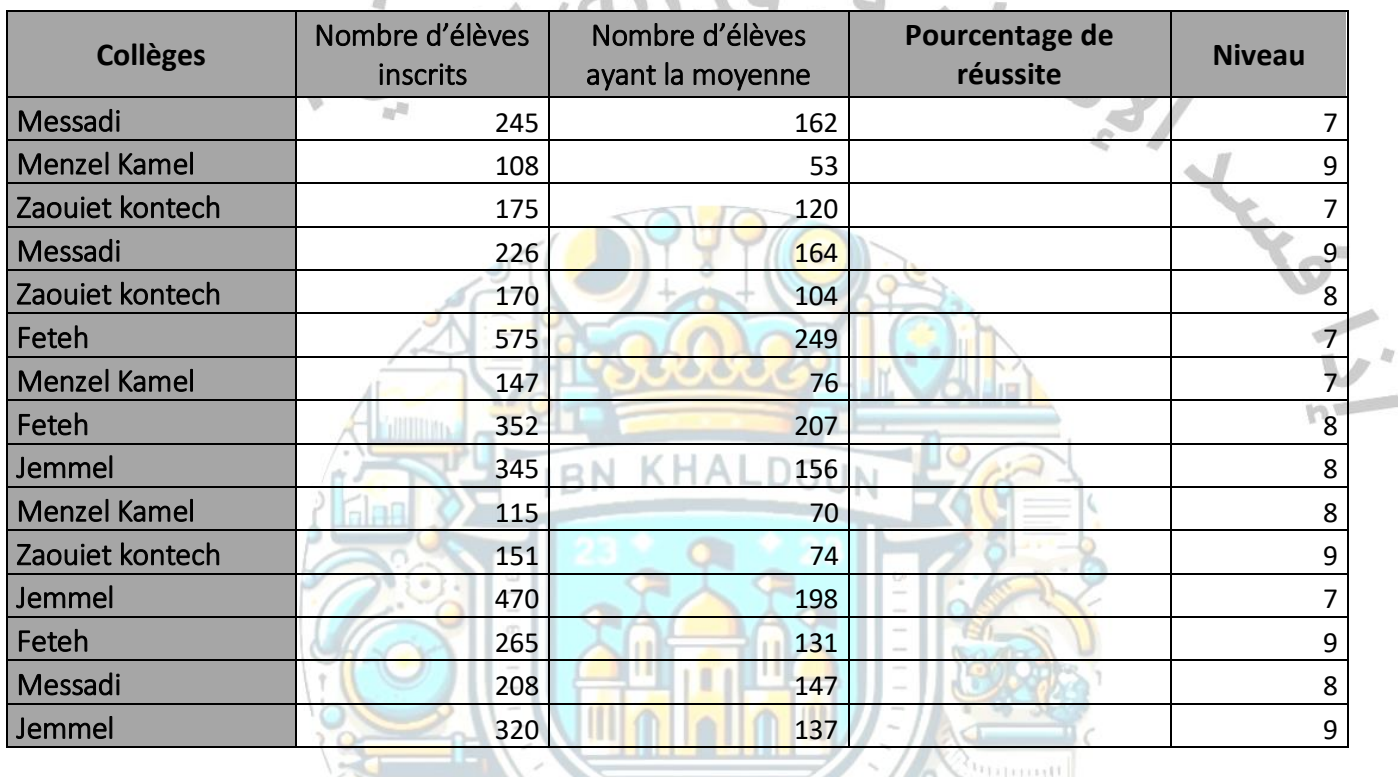

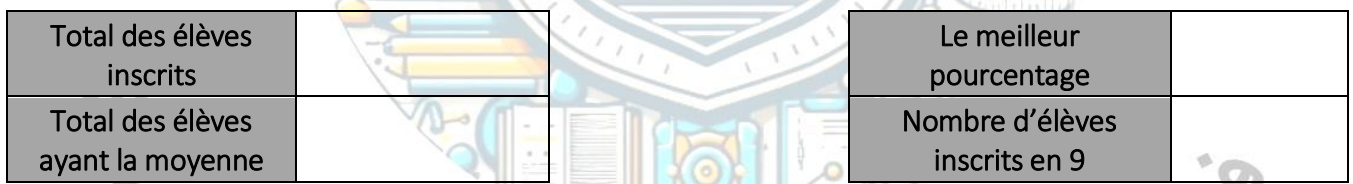

*Tableau 1:* **األول الثالثي في جمال معتمدية في االعداديات تالميذ نتائج***) Source : Mr Salah Mel, Conseiller d'orientation CRE Monastir)*

À l'aide d'un logiciel Tableur

- 1) **Saisir** le Tableau "Tableau 1" dans une feuille de calcul à nommer "Collègestrim1" et enregistrer le classeur, dans votre dossier de travail, sous le nom "StatJemmel".
- 2) Appliquer les mêmes mises en forme utilisées dans le tableau "Tableau 1"
- 3) Appliquer la validation de données sur la colonne ″**Niveau**″ qui doit être obligatoirement compris entre 7 et 9 (7<=Niveau<=9).
- 4) Nommer la plage de cellules **B2:B16** par "**inscrits"** et la plage de cellules **C2:C16** par "**réussis"**
- 5) Remplir la colonne " Pourcentage de réussite " sachant que

Pourcentage de réussite **=** Nombre d'élèves ayant la moyenne / Nombre d'élèves inscrits

- 6) Mettre les valeurs de la colonne " Pourcentage de réussite " en pourcentage et avec deux chiffres après la virgule.
- 7) Utiliser une fonction prédéfinie pour calculer le total des élèves inscrits.
- 8) Utiliser une fonction prédéfinie pour calculer le total des élèves ayant la moyenne.
- 9) Utiliser une fonction prédéfinie pour calculer Le meilleur pourcentage.
- 10) Utiliser une fonction prédéfinie pour calculer le Nombre d'élèves inscrits en 9ème année.
- 11) **Trier** le tableau dans l'ordre croissant des noms des collèges **puis** dans l'ordre décroissant des niveaux.
- 12) Appliquer un **filtre automatique** pour extraire les statistiques concernant les élèves de la 9ème année.
- 13) Copier le tableau résultat dans une nouvelle feuille nommé "**Stat9"**
- 14) Créer, dans la même feuille, un graphique en secteur représentant les "Pourcentage de réussite" par collège,
	- Afficher le titre du graphique (""Pourcentage de réussite des collège, Jemmel")
	- Ajouter les étiquettes des données en bord extérieur
	- Placer les légendes à droite.

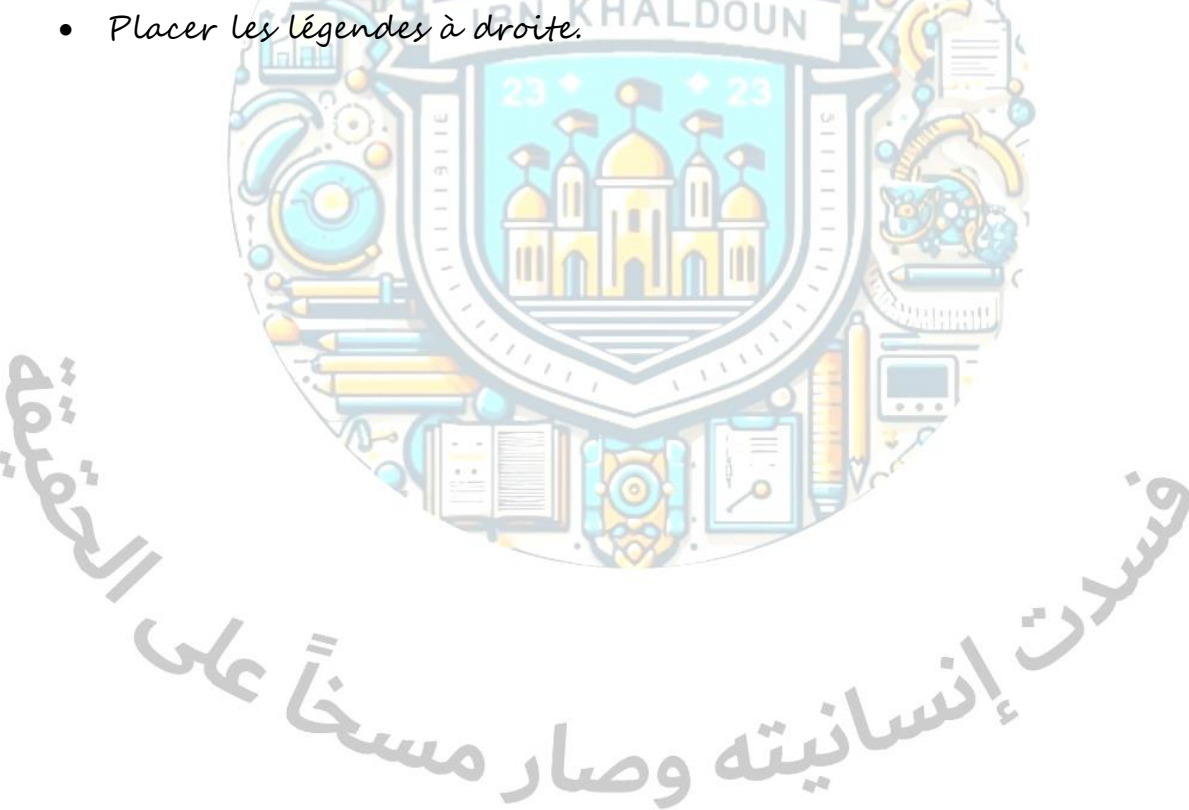

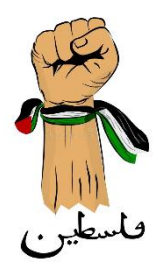

## **Grille d'évaluation**

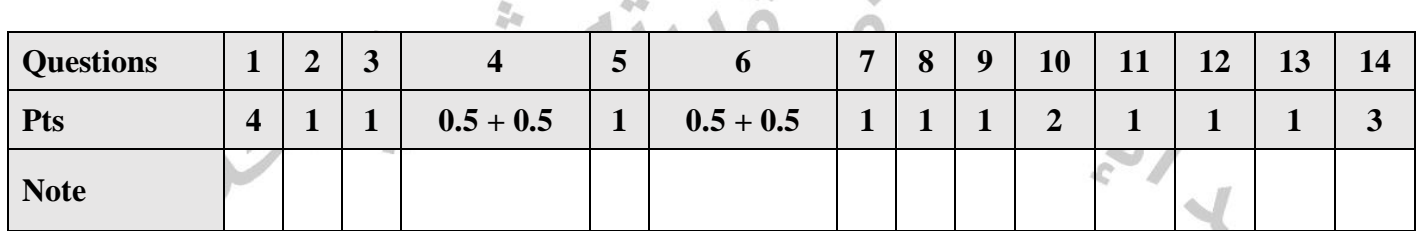

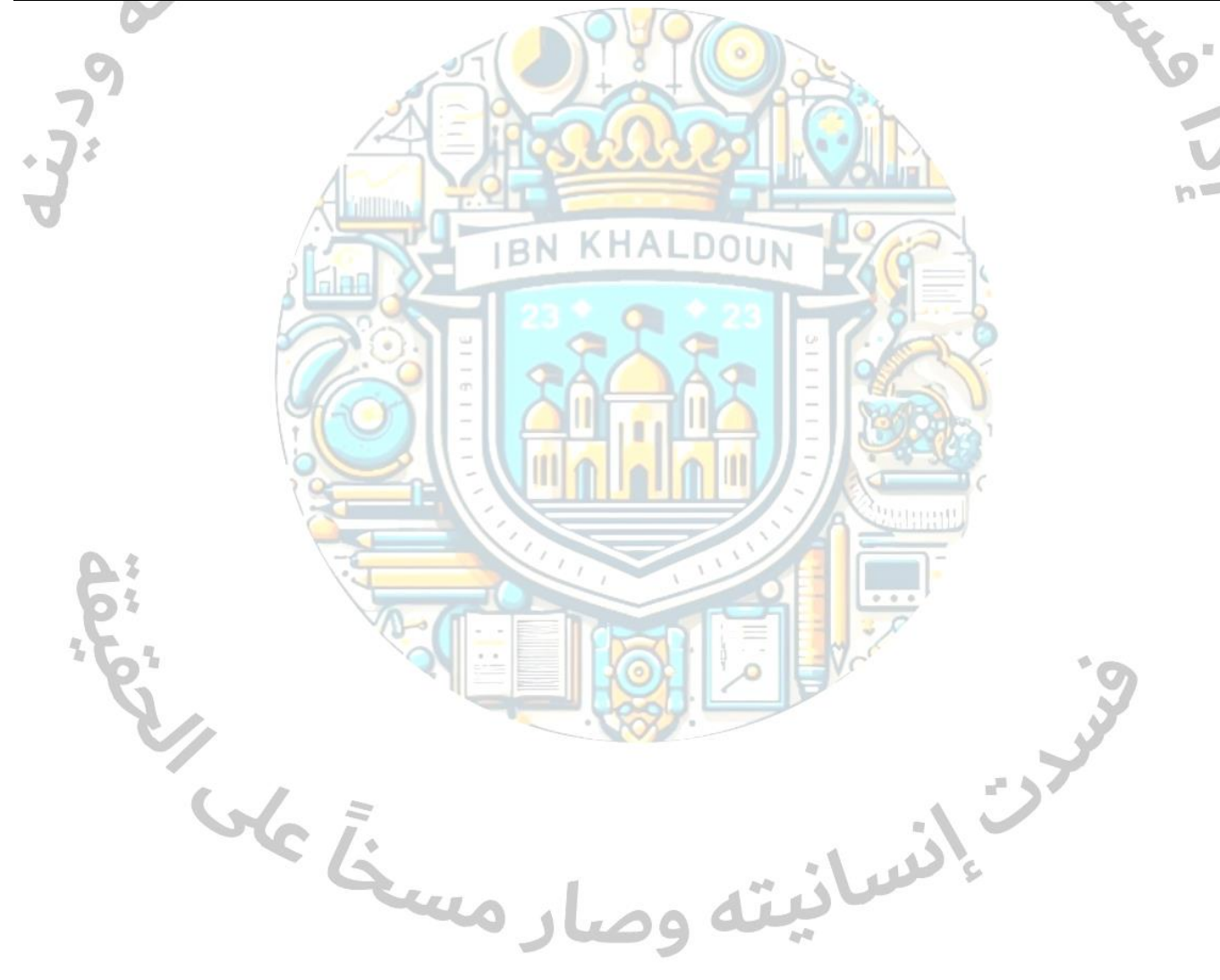